AG Heterogene Informationssysteme Prof. Dr.-Ing. Stefan Deßloch Fachbereich Informatik Technische Universität Kaiserslautern

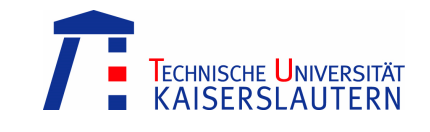

## **Middleware for Heterogeneous and Distributed Information Systems – Exercise Sheet 11**

Wednesday, January 21, 2009 – 10:00 to 11:30 – Room 48-379

## **Schema Integration**

 $\overline{a}$ 

Schema integration (also referred to as schema merging) aims at combining given source schemas into one integrated schema. Schema merging takes as input a set of semantic correspondences between the source schema elements. These correspondences are identified earlier during schema matching, either automatically or manually.

- 1. In class, several desirable properties of an integrated schema (the result of schema merging) have been discussed. Name each of these properties and explain their importance!
- 2. Table 1 depicts two schema definitions of lecture catalogs. Try to think of an integrated schema; what problems and ambiguities do you encounter? What forms of heterogeneity cause these problems?
- 3. In class, a concrete schema merging algorithm<sup>1</sup> has been presented. Here, as a first step, data model heterogeneity between the source schemas is resolved by translating each of them into an (extended) entity-relationship representation. Transfer the sample schemas depicted in Table 1 into such an entityrelationship representation! (Model primitive data types as entities and use the relationship types *composition*, *association*, and *type-of*)
- 4. As a second step, create a mapping between the source schemas, i.e. perform manual schema matching. We speak of a *representational conflict* if the same real-world concept is modeled differently in different schemas. Do you see a representational conflict between the sample schemas? Think of options to resolve this conflict! Use the mapping to specify the way the conflict is to be resolved!
- 5. Perform schema merging following the algorithm presented in class. A *fundamental conflict* occurs when the merged model is not a valid entityrelationship model (i.e. it violates the meta-meta-model). Do you encounter any fundamental conflicts? As a hint, consider that an entity must not have more than one type. Resolve the fundamental conflict in the way presented in class!

<sup>&</sup>lt;sup>1</sup> Rachel Pottinger, Philip A. Bernstein: Merging Models Based on Given Correspondences. VLDB 2003:826-873

6. Finally, convert the merged entity-relationship model into a relational schema. We speak of a *meta-model conflict* when any meta-model-specific constraints are violated during such a conversion. Do you see any meta-model conflicts? How could they be resolved?

```
a) 
CREATE SCHEMA lectureCatalog; 
CREATE TABLE lectureCatalog.prof ( 
     pid INTEGER PRIMARY KEY NOT NULL, 
     firstName VARCHAR(255), 
     lastName VARCHAR(255) 
); 
CREATE TABLE lectureCatalog.lecture ( 
     lid INTEGER PRIMARY KEY NOT NULL, 
     title VARCHAR(255), 
     lecturer INTEGER REFERENCES lectureCatalog.prof(pid), 
     desc VARCHAR(255), 
     room INTEGER 
); 
b) 
<?xml version="1.0" encoding="utf-8"?> 
<xs:schema xmlns:xs="http://www.w3.org/2001/XMLSchema"> 
   <xs:element name="lectureCatalog"> 
     <xs:complexType> 
       <xs:sequence> 
         <xs:element name="lecture"> 
           <xs:complexType> 
              <xs:sequence> 
                <xs:element name="professor"> 
                  <xs:complexType> 
                    <xs:sequence> 
                      <xs:element name="name" type="xs:string" /> 
                      <xs:element name="department" type="xs:string" /> 
                    </xs:sequence> 
                  </xs:complexType> 
                </xs:element> 
                <xs:element name="title" type="xs:string" /> 
                <xs:element name="description" type="xs:string" /> 
                <xs:element name="roomNumber" type="xs:string" /> 
                <xs:element name="language" type="xs:string" /> 
              </xs:sequence> 
           </xs:complexType> 
         </xs:element> 
       </xs:sequence> 
     </xs:complexType> 
   </xs:element> 
</xs:schema>
```
**Table 1: Two sample lecture catalog schemas**